## Package 'CDFt'

October 12, 2022

Version 1.2

Date 2021-02-16

Title Downscaling and Bias Correction via Non-Parametric CDF-Transform

Author Mathieu Vrac <mathieu.vrac@lsce.ipsl.fr> and Paul-Antoine Michelangeli <pam@climpact.com>

Maintainer Mathieu Vrac <mathieu. vrac@lsce.ipsl.fr>

**Depends** R  $(>= 1.8.0)$ , stats

#### Description

Statistical downscaling and bias correction (model output statistics) method based on cumulative distribution functions (CDF) transformation. See Michelangeli, Vrac, Loukos (2009) Probabilistic downscaling approaches: Application to wind cumulative distribution functions. Geophysical Research Letters, 36, L11708, [<doi:10.1029/2009GL038401>](https://doi.org/10.1029/2009GL038401). ; and Vrac, Drobinski, Merlo, Herrmann, Lavaysse, Li, Somot (2012) Dynamical and statistical downscaling of the French Mediterranean climate: uncertainty assessment. Nat. Hazards Earth Syst. Sci., 12, 2769-2784, www.nat-hazards-earth-systsci.net/12/2769/2012/, [<doi:10.5194/nhess-12-2769-2012>](https://doi.org/10.5194/nhess-12-2769-2012).

License GPL  $(>= 2)$ 

NeedsCompilation no

Repository CRAN

Date/Publication 2021-02-18 12:30:06 UTC

### R topics documented:

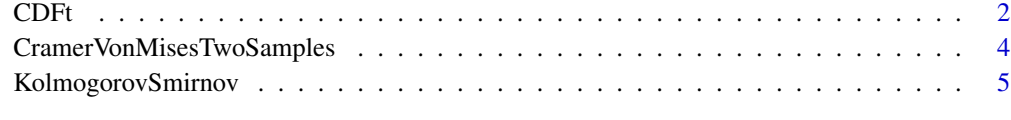

**Index** [6](#page-5-0) **6** 

<span id="page-1-1"></span><span id="page-1-0"></span>

#### Description

Downscales (or corrects the model outputs) cumulative distribution function (CDF) of a climate variable from large- to local-scale by applying a equivalent of proportionality transformation : i.e., based on a CDF representing a variable at large scale (i.e., low spatial resolution) and the equivalent CDF at a local scale (e.g., modeled at a weather station), this method finds a mathematical transformation allowing to go from the large- to the local-scale CDF. Hence, when a new large-scale CDF is given, a new local-scale CDF is downscaled based on this transformation.

#### Usage

CDFt(ObsRp, DataGp, DataGf, npas=1000, dev=2)

#### Arguments

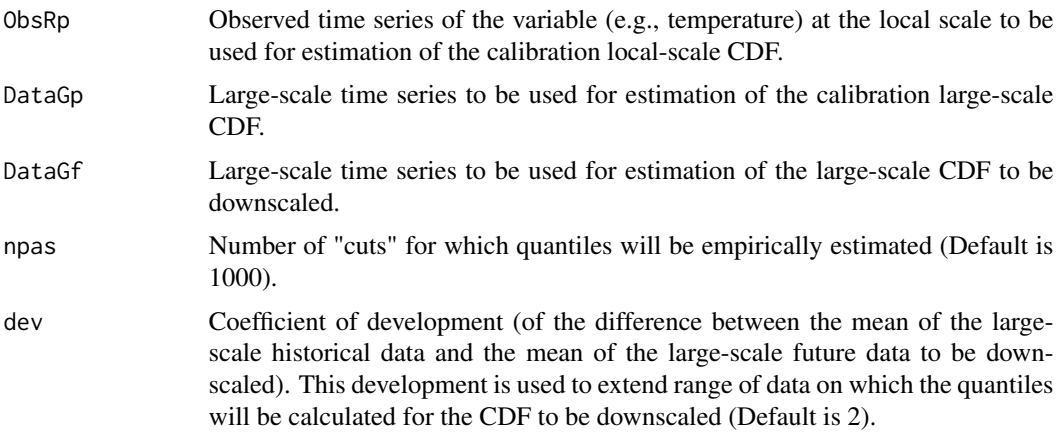

#### Details

For details on the mathematical formulation of the transformation used to translate the large-scale CDF to the local-scale one, see the reference below. Note that in this R package, the large-scale data (i.e., DataGp and DataGf) are automatically transformed to have the same mean as the ObsRp time series. This avoid to get out of the range of applicability of the CDFt method. However, the large-scale output CDFs have their initial mean (i.e., not centered).

P.-A. Michelangeli, M. Vrac, H. Loukos. "Probabilistic downscaling approaches: Application to wind cumulative distribution functions", Geophys. Res. Lett., doi:10.1029/2009GL038401, 2009.

#### Value

A message is returned if the "dev" parameter is too small to capture the whole range of the downscaled CDF. Otherwise, CDFt returns a list with components

<span id="page-2-0"></span>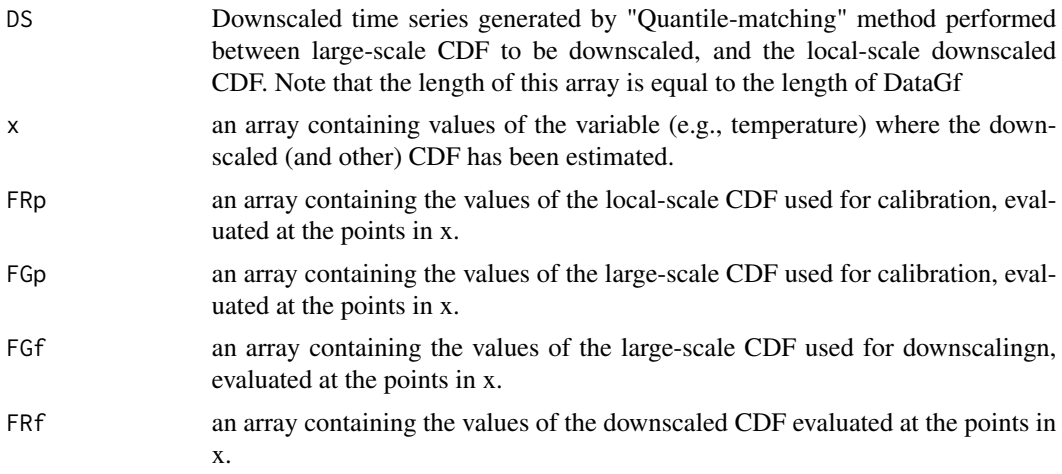

#### Author(s)

M. Vrac (mathieu.vrac@lsce.ipsl.fr) and P.-A. Michelangeli (pam@climpact.com)

#### See Also

[CramerVonMisesTwoSamples](#page-3-1),[KolmogorovSmirnov](#page-4-1)

#### Examples

## Example

```
### Generation of example data
O <- rnorm(2100,mean=0,sd=1)
Gp <- rnorm(300,mean=3,sd=1)
Gf <- rnorm(300,mean=4,sd=1)
### Call of the CDFt method
CT < - CDFt(0, Gp, Gf)x < - CT$xFGp <- CT$FGp
FGf <- CT$FGf
FRp <- CT$FRp
FRf <- CT$FRf
ds <- CT$DS
### Plot the results
par(mfrow=c(1,2))
plot(x, FGp,type="l",lty=2,ylim=c(0,1),xlab="x",ylab="CDF(x)")
lines(x,FGf,type="l",lty=2,col=2)
lines(x,FRp,type="l")
lines(x,FRf,type="l",col=2)
plot(Gf,ds,xlab="Large-scale data", ylab="Downscaled data")
```
<span id="page-3-1"></span><span id="page-3-0"></span>CramerVonMisesTwoSamples

*Computation of the two-sample Cramer-von Mises statistics*

#### Description

This function computes the two-sample Cramer-von Mises statistics U.

#### Usage

```
CramerVonMisesTwoSamples(S1, S2)
```
#### Arguments

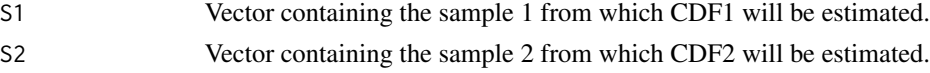

#### Details

CDF1 and CDF2 are estimated empirically to compute the two-sample Cramer-von Mises statistics.

#### Value

U: The value of the Cramer-von Mises statistics.

#### Author(s)

P.-A. Michelangeli (pam@climpact.com) and M. Vrac (mathieu.vrac@lsce.ipsl.fr)

#### References

T.W. Anderson "On the distribution of the Two-sample Cramer-von Mises criterion". The Annals of Mathematical Statistics, 33 (3), 1148-1159 (1962).

P.-A. Michelangeli, M. Vrac, H. Loukos. "Probabilistic downscaling approaches: Application to wind cumulative distribution functions", Geophys. Res. Lett., doi:10.1029/2009GL038401, 2009.

#### See Also

[KolmogorovSmirnov](#page-4-1),[CDFt](#page-1-1)

#### Examples

```
# generate random values (for the example)
S1 = rnorm(100)
S2 = rnorm(100)CramerVonMisesTwoSamples(S1, S2)
```
<span id="page-4-1"></span><span id="page-4-0"></span>KolmogorovSmirnov *Computation of the Kolmogorov-Smirnov statistics*

#### Description

This function computes the Kolmogorov-Smirnov statistics (KS).

#### Usage

```
KolmogorovSmirnov(S1, S2)
```
#### Arguments

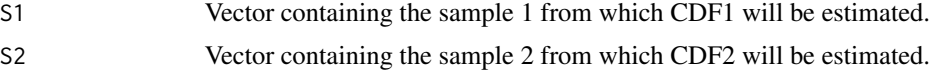

#### Details

CDF1 and CDF2 are estimated empirically to compute the Kolmogorov-Smirnov statistics.

#### Value

Returns the value of the Kolmogorov-Smirnov statistics.

#### Author(s)

P.-A. Michelangeli (pam@climpact.com) and M. Vrac (mathieu.vrac@lsce.ipsl.fr)

#### References

D.A. Darling. "The Kolmogorov-Smirnov, Cramer-von Mises tests", Ann. Math. Statist., 28 (4), 823-838 (1957).

P.-A. Michelangeli, M. Vrac, H. Loukos. "Probabilistic downscaling approaches: Application to wind cumulative distribution functions", Geophys. Res. Lett., doi:10.1029/2009GL038401, 2009.

#### See Also

[CramerVonMisesTwoSamples](#page-3-1),[CDFt](#page-1-1)

#### Examples

```
# generate random values (for the example)
S1 = rnorm(100)S2 = rnorm(100)
KolmogorovSmirnov(S1, S2)
```
# <span id="page-5-0"></span>Index

∗ distribution CDFt, [2](#page-1-0) ∗ math CDFt, [2](#page-1-0) ∗ models CDFt, [2](#page-1-0) ∗ nonparametric CDFt, [2](#page-1-0) ∗ univar CramerVonMisesTwoSamples, [4](#page-3-0) KolmogorovSmirnov, [5](#page-4-0)

CDFt, [2,](#page-1-0) *[4,](#page-3-0) [5](#page-4-0)* CramerVonMisesTwoSamples, *[3](#page-2-0)*, [4,](#page-3-0) *[5](#page-4-0)*

KolmogorovSmirnov, *[3,](#page-2-0) [4](#page-3-0)*, [5](#page-4-0)